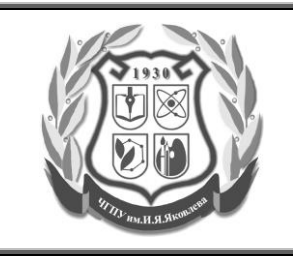

ДП 7.3.Б. Разработка и корректировка программ дополнительного образования

**Учебно-тематический план дополнительной профессиональной программы повышения квалификации**

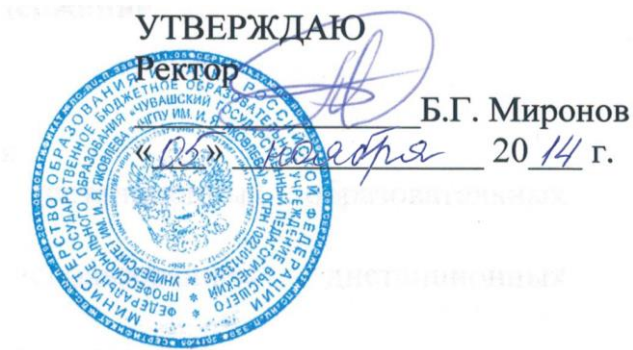

**Учебно-тематический план**

**дополнительной профессиональной программы повышения квалификации**

**«Формирование образовательной среды с использованием информационно-коммуникационных технологий»**

(72 ч.)

«СОГЛАСОВАНО» Проректор по учебной работе и ДО  $\mathcal{L}$ и  $\mathcal{L}$  Д. Е. Иванов  $\frac{\kappa\,D5}{\nu}$   $\mu$ esifis 2014 г.

**Чебоксары 2014**

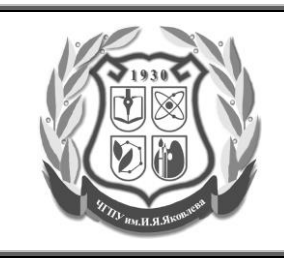

ДП 7.3.Б. Разработка и корректировка программ дополнительного образования

**Учебно-тематический план дополнительной профессиональной программы повышения квалификации**

## **Учебно-тематический план**

## **дополнительной профессиональной образовательной программы повышения квалификации**

## **«Формирование образовательной среды с использованием информационно-коммуникационных технологий»**

**Цель курса:** подготовка педагогических работников к использованию возможностей информационных технологий в учебно-воспитательном процессе.

**Категории слушателей**: педагогические работники, ведущие практическую педагогическую деятельность, *не имеющие подготовки* по информационным технологиям.

## **Формируемые компетенции:**

- 1. использовать основные возможности и приёмы работы в операционной среде Microsoft Windows и программах Microsoft Word, Microsoft Excel, Microsoft PowerPoint, работе с Google-документами;
- 2. применять на практике умение создавать учебные материалы средствами Microsoft Word, Microsoft Excel, Microsoft PowerPoint, Googleдокументов для практического использования в образовательном процессе.
- способность определять новые перспективные направления в обогащении и развитии своего педагогического опыта с использованием новых информационных технологий;
- использовать возможности информационные технологии в профессиональной деятельности учителя;
- рассматривать и использовать дидактические возможности средств современных мультимедиа технологий;
- использовать возможности осуществления интерактивного взаимодействия между обучаемым и преподавателем; визуализации учебной информации с помощью средств технологии мультимедиа; хранения учебной информации с возможностью доступа к ней, ее передачи и тиражирования; автоматизации процессов информационно-методического обеспечения учебно-воспитательного процесса; контроля результатов обучения.
- применять практические умения, позволяющие внедрять информационные технологии в обучение и методическую работу посредством технологий дистанционного обучения.

**Трудоемкость:** 72 академических часа.

**Форма обучения:** заочная с применением дистанционных образовательных технологий.

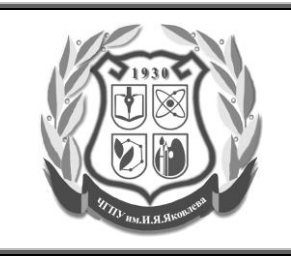

ДП 7.3.Б. Разработка и корректировка программ дополнительного образования

**Учебно-тематический план дополнительной профессиональной программы повышения квалификации**

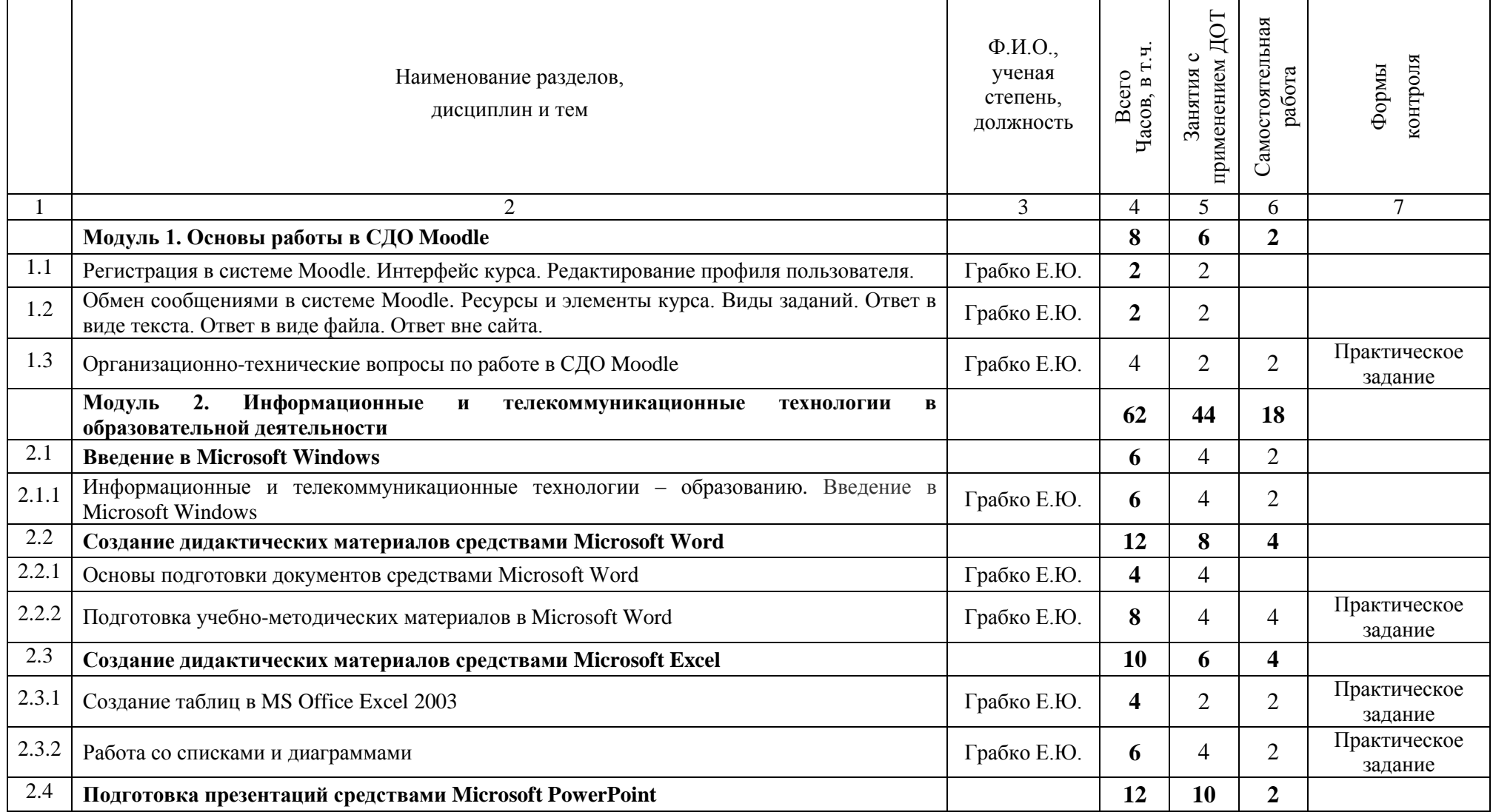

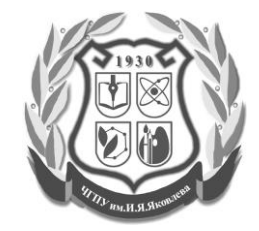

ДП 7.3.Б. Разработка и корректировка программ дополнительного образования

**Учебно-тематический план дополнительной профессиональной программы повышения квалификации**

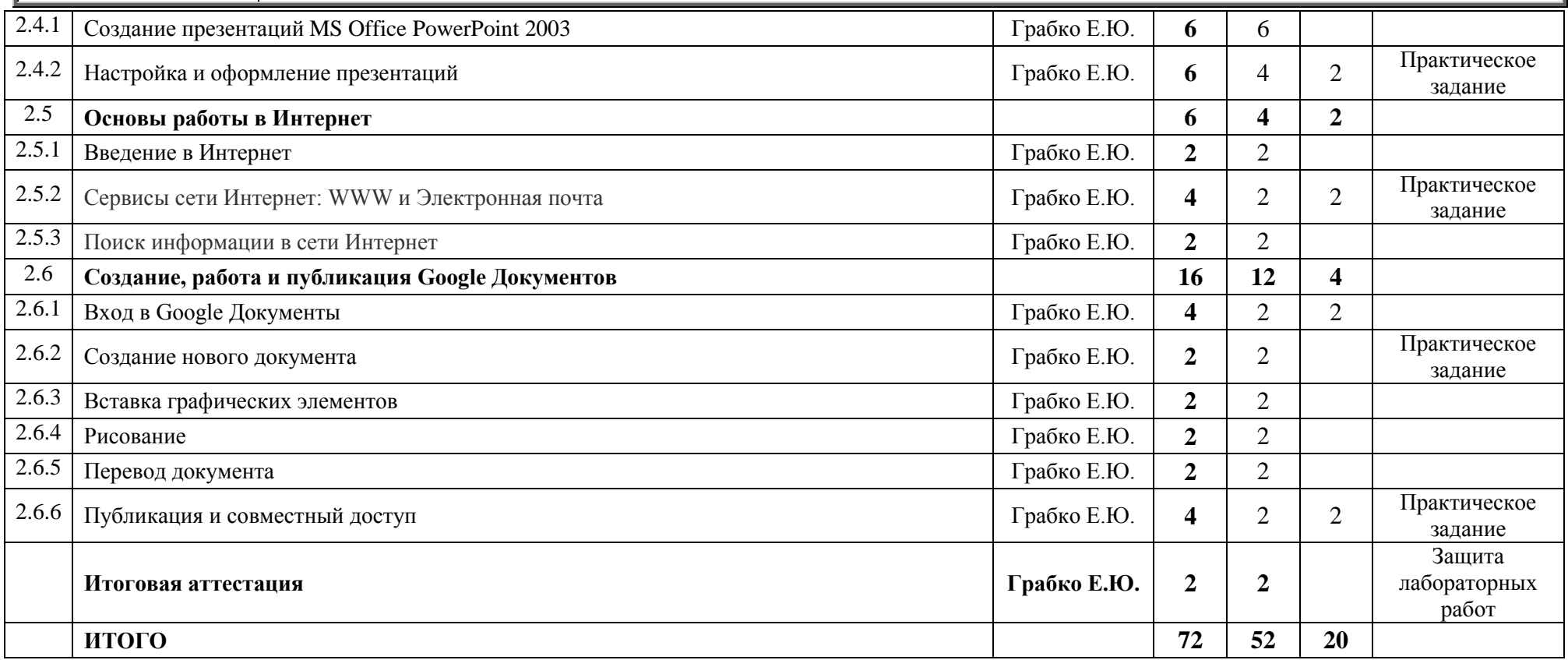

Разработчики:

Начальник управления информатизации и мониторинга образования \_\_\_\_\_\_\_\_\_\_\_\_\_\_\_\_\_\_\_\_\_\_\_\_\_\_\_\_ Грабко Е.Ю.